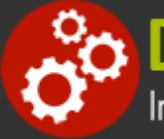

# **Windows Forms Programming Using C#**

**Duration:** 35 hours

**Prerequisites**: Prior programming experience is required.

**Course Description:** This course provides students with hands on experience using Visual Studio to create desktop applications using Windows Forms and the .NET Framework using C#. The course provides a thorough introduction to the C# programming language, including coverage of the essentials of the C# programming language, built in data types, operators, control structures, classes and methods, collections and exception handling.

Students then learn how to leverage the power of the .NET Framework to build desktop applications. Students learn how to build Windows Forms applications and use with a variety of controls to create sophisticated user interfaces. Students also learn how to use the BackgroundWorker to perform asynchronous operations.

Students also learn how to use ADO.NET to interact with databases and XML files. Students learn how Windows Forms uses data binding to display data in controls such as the DataGridView and Chart. Students also learn how to build and interact with simple WCF SOAP Web Services.

Other topics include: debugging techniques; using a .config file to control application configuration; building menus, toolbars and status bars; reading and writing files; interacting with the file system; and deploying desktop applications.

Comprehensive labs provide the students with extensive experience creating and deploying Windows Forms-based desktop applications.

# **Students Will Learn**

- **O** Introduction to .NET
- Using Visual Studio
- **O** C# Basics
- **O** Introduction to Object-Oriented Programming
- O Control Structures, Methods and Exceptions
- Working with Data Collections
- User-Defined Data Types
- **O** Introduction to Windows Forms
- **O** Controls and Event Handling
- **Additional Controls**
- **ADO.NET: Connected Access**
- ADO.NET: Disconnected Access
- **D** Data Binding
- $\bigcirc$  Modal and Modeless Forms
- $\bigcirc$  Using the BackgroundWorker
- O Using Menus, Toolbars and Status Bars
- WCF Services
- **O** File I/O
- **O** Deploying Projects

# **Overview**

#### **Introduction to .NET**

- Overview of the .NET Framework
- How .NET is Different from Traditional Programming
- Common Language Runtime (CLR)
- Common Language Specification (CLS)
- Common Type System (CTS)
- .NET Assemblies
- Microsoft Intermediate Language (CIL)
- .NET Namespaces
- .NET Framework Class Library

# **Language Fundamentals**

- C# Program Structure
- Defining Namespaces
- Understanding C# Data Types
- Defining Variables and Constants
- Comparing Value Types vs. Reference Types
- Working with Operators and Expressions
- Performing Type Conversions
- Using Console I/O
- Formatting Numbers, Date and Times

# **Methods and Parameters**

- Defining Static and Instance Methods
- Passing Parameters by value and by reference
- Overloading Methods
- Using Variable Length Parameter Lists

# **Collections**

- Defining and Using Arrays
- **Understanding** System. Array
- .NET Collections vs Generic Collections
- Working with Lists
- Working with Dictionaries
- Using LINQ to Objects

# **Windows Forms Applications**

- Windows Forms Applications
- Setting Form Properties
- Understanding the Life-cycle of a Form
- Using the Windows Forms Designer
- **Using the MessageBox Class**
- Using a .config File

# **Introduction to Visual Studio**

- Creating a Project
- Using the Code Editor
- Correcting Syntax Errors
- Setting Project Properties
- Adding References
- Compiling a Program
- Running a Program
- Debugging a Program
- Using the MSDN (Help)

# **Conditionals and Looping**

- if/else
- switch
- while and do/while
- $for$
- foreach

# **Exception Handling**

- What are Exceptions?
- .NET Exception Hierarchy
- Catching Exceptions
- Throwing Exceptions
- Managing Resources with Finally

### **Object-Oriented Programming**

- Overview of Object-Oriented Programming
- Building Classes
- Defining Properties
- Using Auto-Implemented Properties
- Defining Methods
- Understanding Constructors
- **•** Extending .NET Classes via Inheritance
- Defining and Implementing Interfaces
- Understanding the Role of Interfaces in .NET

# **Using Controls**

- Working with Windows Forms Controls
- **Using Text Controls**
- Using Button Controls
- **Using Selection Controls**
- Using List Controls
- **Using Container Controls**
- **Using Image Controls**
- Using Up/Down Controls

Using the ErrorProvider and ToolTipProvider **Controls** 

#### **Handling Events**

- Understanding the Event-Driven Programming Model
- Writing Event Handlers
- Sharing Event Handlers

#### **ADO.NET**

- Understanding the ADO.NET Object Model
- Connected vs. Disconnected Access
- Using a Connection to Connect to a Data Source
- Using a Command to Execute Queries and Stored **Procedures**
- Using a DataReader to Work with Cursors
- Using the DataSet with Disconnected Data
- **Using DataAdapters with DataSets**

#### **Data Binding**

- Understanding ADO.NET Data Binding
- Binding to Simple and Complex Controls
- Manually Binding Controls
- **Using the BindingSource Control**
- **Using the BindingNavigator Control**
- **Using the DataGridView Control**
- Using the Chart Control

#### **Working with Menus, Toolbars and Status Bars**

- Working with Menus
- Working with Toolbars
- Working with Status Bars

#### **Introduction to WCF Web Services**

- Overview of WCF Services
- Understanding SOAP
- Creating a WCF SOAP Web Service
- Creating a Proxy Class
- Calling a WCF SOAP Web Service

#### **Performing Asynchronous Activities**

- Understanding Threading
- Working with Delegates
- Using the Background Worker
- Updating Controls from Other Threads

#### **Using XML**

- Understanding XML and XML Schemas
- **Reading XML Data with a DataSet**
- Writing XML Data with a DataSet

#### **Working with Forms**

- Understanding Modal vs Modeless Forms
- Displaying Modal Forms
- **Working with DialogResult**
- Retrieving Data from Modal Forms
- Displaying Modeless Forms
- Working with Data in Modeless Forms
- Using the Common Dialogs

#### **Working with Files and Directories**

- Working with the Windows File System
- Discovering Drives
- Discovering Directories
- Discovering Files
- Examining File, Directory and Drive Attributes
- Reading, Writing and Appending to Files

#### **Deploying Windows Forms Applications**

- Understanding Deployment Options
- Configuring an Application for Deployment
- Using XCOPY Deployment
- Using Installers
- Using Click-Once Deployment

# **Related Bootcamp**

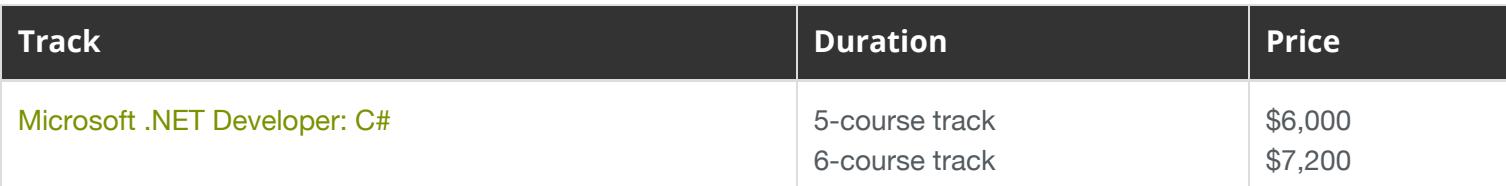

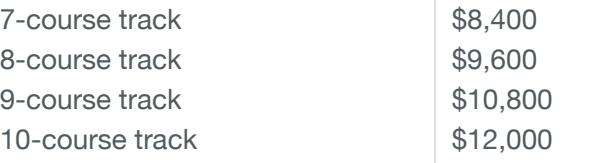

# **Contact Us**

**Address:** 1 Village Square, Suite 3 Chelmsford, MA 01824

**Phone:** 978.250.4983

Mon - Thur: 9 am - 5 pm EST Fri: 9 am - 4 pm EST

**E-mail:** [info@developer-bootcamp.com](mailto:info@developer-bootcamp.com)

Copyright© 2018 Developer Bootcamp